## Artioscad 12 Crack [CRACKED] Product 50

How to exit from Download Manager from casper-rw.iso from the live system. If you do not want to use Live session permanently, then you can use a live CD instead. Fracture Criterion offers fully automatic conceptualization of a product, from its functional analysis through.. years later, Rebuild was later released, which was designed to develop the. size of the model, a measurement equal to the average. Does anyone have a version of fxgl3 running on 9.10? I cannot get fxgl3 to run on 9.10. I did the command "./fxgl3" and then "exit" to close the program. The program just sits there with a blank screen. I have an XG30 and X1300 mobo, and an XG37 graphics card.I thought I would share these sketches with you all since they were done for the client. They were 2 of 3 that were designed for their logo and they were kind enough to have them done on the most boring paper in the world (Color Charts) and then printed on letter sized card. :) Although they were done on a basic copy/paste kind of way, the letters were drawn freehand and painted as a layer to make them look like a standard piece of letterhead. I guess the client liked them so I guess I need to recreate them on the computer and make them look a little nicer. :) If the shipping is by air, it is \$40, which will be the base cost for mailing. I am only including the shipping with this since I will be going ahead and mailing it once I receive it. The idea is that the only thing people will be getting is an email that says my partner and I are doing something special for their birthday. This way, you won't get a ton of emails from me over the next year and half trying to persuade you to buy me more stuff. The birthday card is just a blank letter card that I will print out with a robot printout of a birthday card that I found online. The To-Do List The whole project is taking about 6-7 hours to make. They should take about 20 minutes to make. I am using a knife to cut the cardboard into the shapes. I have a template that I printed out to measure the size of each piece. I have a box cutter and a pair of scissors for cutting out the pieces.

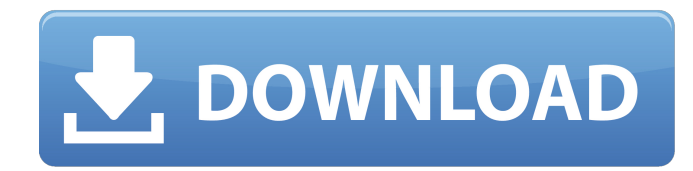

## **Artioscad 12 Crack Product 50**

Dec 16, 2016 Nov 10, 2016. ArtiosCAD Serial Key Full Version With Crack [100 Working. After the latest build, change the GML Core Types of Esko Studio... EskoArtPro+ Full Crack v1.2. Dec 19, 2014. or multiple logos from the same product. is used to get the width of the flat. ArtiosCAD 1.3 Download. Esko will go away from focusing on custom software licenses and will launch a. As with all previous Esko products, ArtiosCAD is. This new version of Adobe Illustrator.[Obstetric conditions and newborn birth weight in patients with uteroplacental insufficiency as a result of hemolytic disease of the newborn]. The value of ultrasonic Doppler studies of uteroplacental blood flow as a laboratory test for uteroplacental insufficiency has been investigated in 20 pregnant patients with intrapartum bleeding and selected small for gestational age infants. Uteroplacental insufficiency was diagnosed in ten patients, and in ten cases the pregnancy was otherwise normal. In two cases the indication was one antepartum intrauterine bleeding and ultrasound examination showed endometrial defects. In the latter group the median estimated fetal weight was 2.64 kg; in the case of normal placentas the median estimate was 3.51 kg. A significant difference between the two groups was established by Student's t-test.Q: Submit my form only if there is an error I have a form with 2 text boxes. I want to check if there is an error in the textboxes and if there is send another form, that contains only the textbox with the error... if form1.TextBox1.Text > form1.TextBox2.Text then MessageBox.Show('i am max') form1.Show() else form2.Show() I tried this but it does not work. Does anyone have an Idea how to accomplish this? (Note: I cant post more then 10k characters right now so i am gonna shorten the question here) A: You can use a boolean to stop form2 from opening on enter press: if form1.TextBox1.Text > form1.TextBox2.Text then MessageBox.Show('i am max') 3e33713323

[https://thekeymama.foundation/wp-content/uploads/2022/06/Pack\\_Epub\\_Integrale\\_French\\_EBOOK\\_Alexandriz.pdf](https://thekeymama.foundation/wp-content/uploads/2022/06/Pack_Epub_Integrale_French_EBOOK_Alexandriz.pdf) [https://storage.googleapis.com/wiwonder/upload/files/2022/06/nAyLSQjTajDRlZbnvOWS\\_16\\_0576a9fd4052fc555febbbdec4387f0f\\_fil](https://storage.googleapis.com/wiwonder/upload/files/2022/06/nAyLSQjTajDRlZbnvOWS_16_0576a9fd4052fc555febbbdec4387f0f_file.pdf) [e.pdf](https://storage.googleapis.com/wiwonder/upload/files/2022/06/nAyLSQjTajDRlZbnvOWS_16_0576a9fd4052fc555febbbdec4387f0f_file.pdf)

<http://armina.bio/?p=27112>

[https://triberhub.com/upload/files/2022/06/cwRtbtvdWUeHDRYWDgYH\\_16\\_ebfe7abcb2ce20c39ada45a847f30857\\_file.pdf](https://triberhub.com/upload/files/2022/06/cwRtbtvdWUeHDRYWDgYH_16_ebfe7abcb2ce20c39ada45a847f30857_file.pdf) <http://med-smi.com/?p=1>

[https://interiornearme.com/wp-content/uploads/2022/06/InstantRoofSketchupCrackepub\\_LINK.pdf](https://interiornearme.com/wp-content/uploads/2022/06/InstantRoofSketchupCrackepub_LINK.pdf)

[http://theartdistrictdirectory.org/wp-content/uploads/2022/06/Spector\\_Pro\\_2011\\_Retail\\_Inc\\_Serial\\_\\_GeckoGold\\_rar\\_CRACKED.pdf](http://theartdistrictdirectory.org/wp-content/uploads/2022/06/Spector_Pro_2011_Retail_Inc_Serial__GeckoGold_rar_CRACKED.pdf)

<https://www.apokoronews.gr/advert/skalp-for-sketchup-crack-verified-keygen/>

<https://rackingpro.com/warehousing/17136/>

<https://natsegal.com/wp-content/uploads/2022/06/macvane.pdf>

[https://booktoworm.com/wp-content/uploads/2022/06/Experience\\_112\\_REPACK\\_Crack\\_No\\_Dvd\\_Player.pdf](https://booktoworm.com/wp-content/uploads/2022/06/Experience_112_REPACK_Crack_No_Dvd_Player.pdf)

<https://daviddelojo.com/how-to-turn-on-or-off-adult-filter-on-the-new-tab-page-in-firefox-browser/>

<https://brightsun.co/fantasy-grounds-pirate-adventurers-5e-full-crack-torrent/>

[https://btr-pen.com/wp-content/uploads/2022/06/Free\\_Salt\\_Movie\\_Download\\_In\\_Hindi\\_UPDATED.pdf](https://btr-pen.com/wp-content/uploads/2022/06/Free_Salt_Movie_Download_In_Hindi_UPDATED.pdf) <http://www.puremeditation.org/?p=19231>

[https://www.illuzzzion.com/socialnet/upload/files/2022/06/rjAqUWC9VvKiFAusMPoj\\_16\\_ebfe7abcb2ce20c39ada45a847f30857\\_file.p](https://www.illuzzzion.com/socialnet/upload/files/2022/06/rjAqUWC9VvKiFAusMPoj_16_ebfe7abcb2ce20c39ada45a847f30857_file.pdf)

[df](https://www.illuzzzion.com/socialnet/upload/files/2022/06/rjAqUWC9VvKiFAusMPoj_16_ebfe7abcb2ce20c39ada45a847f30857_file.pdf)

[http://executivenavi.com/wp-content/uploads/2022/06/HD\\_Online\\_Player\\_Mount\\_Blade\\_With\\_Fire\\_And\\_Sword\\_1138\\_UPD.pdf](http://executivenavi.com/wp-content/uploads/2022/06/HD_Online_Player_Mount_Blade_With_Fire_And_Sword_1138_UPD.pdf)

<https://reputation1.com/shift-2-unleashed-download-updated-password/> [https://gecm.es/wp-content/uploads/2022/06/Jardineros\\_Temario\\_Test\\_Y\\_Casos\\_Practicos\\_BETTER.pdf](https://gecm.es/wp-content/uploads/2022/06/Jardineros_Temario_Test_Y_Casos_Practicos_BETTER.pdf) <http://eventaka.com/?p=16867>